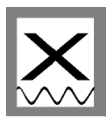

## *ARK-XVII/2 processing log*

### *a) Original data*

Original Parasound data were held on CD-ROM. Some of the data had wrong date entries and could not be processed as the true 'Date/Time' could not be recovered.

### *b) Navigation*

The navigation in the Parasound headers was interpolated using Hydrosweep and PODAS data. As the Hydrosweep as well as the 'System' entry within the PODAS database contained erroneous data near the North Pole, the original Trimble-GPS data were used north of approx. 85°N

#### *c) Corrections*

Data volume 23.4GB

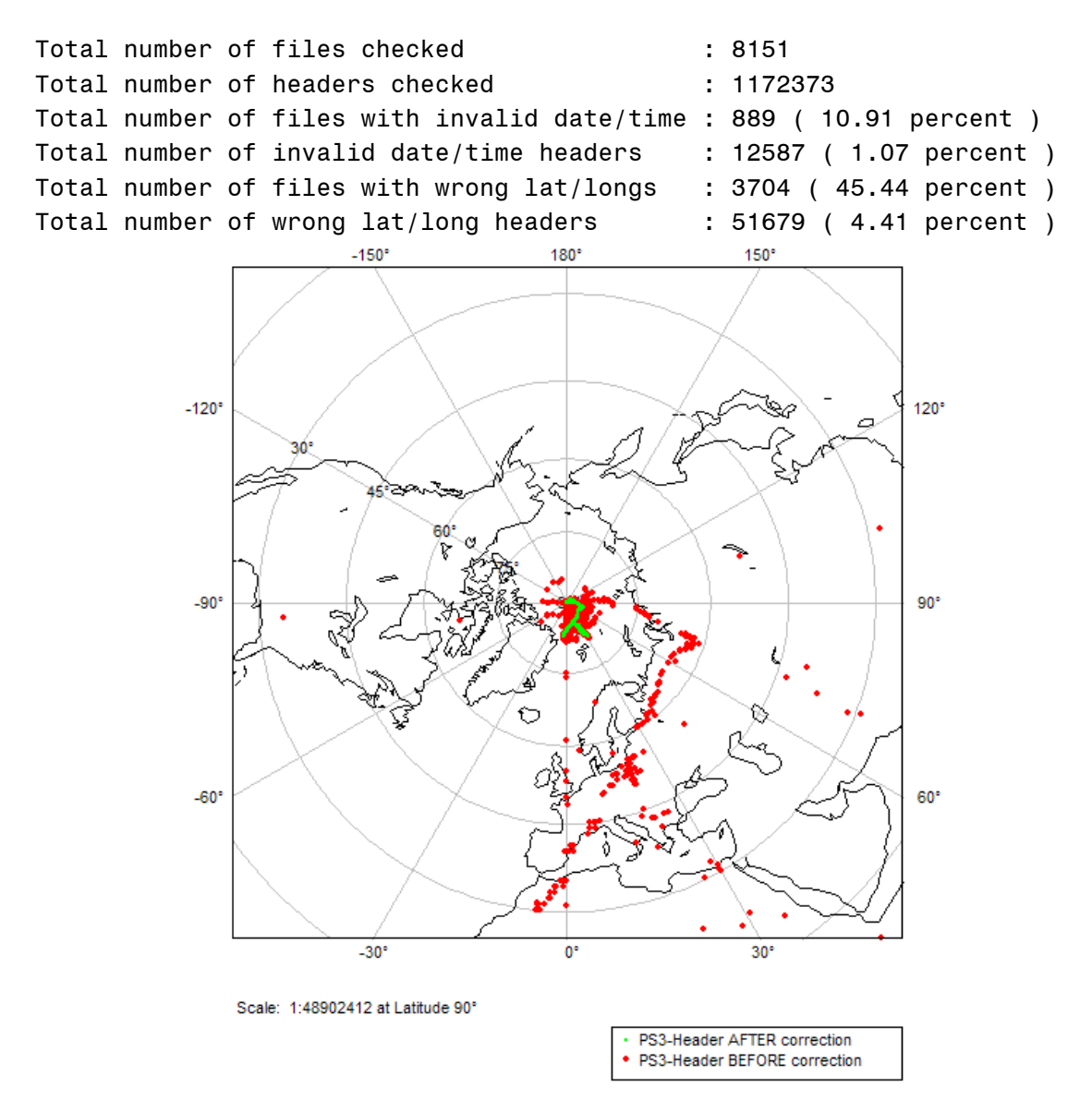

#### **Figure 1: Map showing the full track before (red points) and after (green points) correction and interpolation of navigation data.**

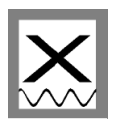

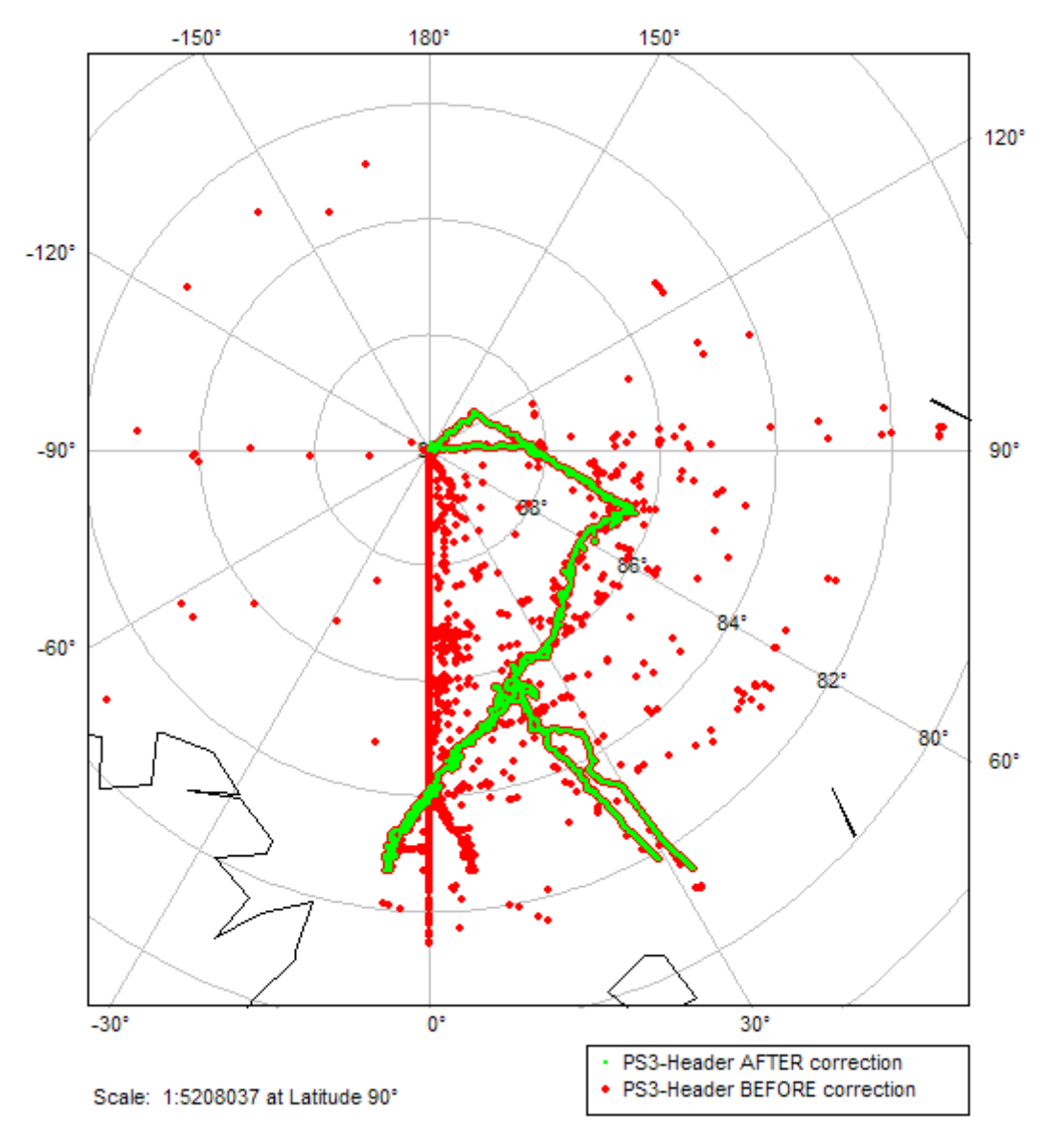

**Figure 2: Close-up of the navigation shown in Figure 1.**

### *d) Miscellaneous*

- The data often show poor signal to noise ratios due to rough topography and/or ice conditions

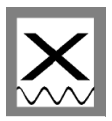

## **ARKXVII/2 Bericht zur Datenaufarbeitung**

## *1. Einleitung*

Inhalt des Auftrages ist, die Parasounddaten der Polarstern-Reise ARKXVII/2 zu bearbeiten. Die Daten sollten wie in unserem Angebot beschrieben mehrere Stufen der Datenbearbeitung durchlaufen, so dass im Ergebnis:

- die Daten in lesbarer digitaler Form vorliegen (d. h. problemlos mit der Software SENT speziell für PS3-Dateien zu bearbeiten sind)
- die Daten in Standard Seismik Formaten vorliegen (d. h. SEG-Y)
- zu den Daten Metainformationen vorliegen und abrufbar sind (d. h. Import in PANGAEA)
- zu den Daten Übersichtsdarstellungen ebenfalls über PANGAEA verfügbar gemacht werden können (GIF Dateien).

Im Folgenden werden aufgetretene Probleme, sowie deren Lösung beschrieben. Des Weiteren ist für die bearbeitete Fahrt die Fehlerstatistik etc. gegeben.

## *2. Zur Datengrundlage (ps3)*

Die Parasounddaten lagen vollständig auf CD vor. Allerdings gab es bei einigen Dateien Probleme mit dem Datumseintrag, wodurch die korrekte Navigation nicht interpoliert werden konnte (falsches Datum würde zu falschen neuen Koordinaten führen). Die entsprechenden Dateien wurden aus dem Rohdatensatz entfernt. Die meisten dieser Dateien stammen zudem nicht aus dem Hauptsächlichen Fahrtgebiet sondern entstanden bei einzelnem – kurzfristigen – Wiederanschalten des Systems gegen Ende der Fahrt (alle Dateien aus dem September). Folgende Dateien waren betroffen und wurden in der Prozessierung nicht berücksichtigt:

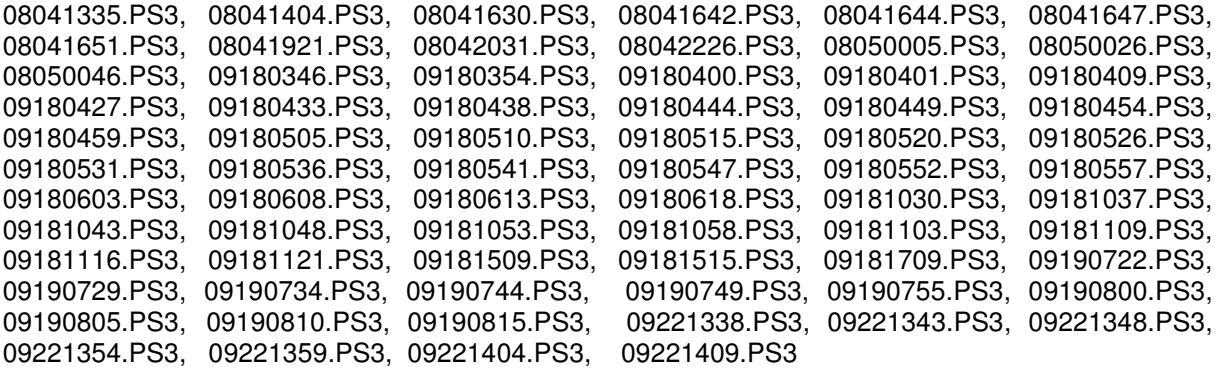

## *3. Zur Datengrundlage (Navigation)*

Für die Navigationskorrektur der Daten war vorgesehen, die als "Navigationsdaten mit bester Qualität" gehandelten 'NAK-Dateien' der Bathymetrie zu nutzen. Allerdings liegen diese nicht für alle Fahrten vor, d. h., Hydrosweep ist nicht auf allen Reisen, wo Parasounddaten gesammelt wurden, betrieben worden. Auch dort, wo Hydrosweepdaten vorhanden sind, sind diese nicht immer vollständig. Das liegt teilweise an technischen Störungen, teilweise wird aber auch die Hydrosweep-Speicherung ausgeschaltet, wenn sich das Schiff länger auf Station befindet. Des Weiteren beginnt die Navigationsspeicherung von Hydrosweep nicht immer gleichzeitig mit Parasound, auch die Endzeiten können leicht unterschiedlich sein. Zusammengefasst ist es so, dass nicht immer der gesamte Zeitrahmen, in dem Parasounddaten vorliegen, auch mit korrigierter Navigation überdeckt wird. Andererseits kommt es durchaus vor, dass das 5s-Telegramm nicht über den gesamten Zeitraum an Parasound geliefert wurde, so dass auch in den Parasound-Headern nicht die vollständige Navigation gespeichert ist. Zusätzlich zu den Navigationsdaten von Parasound und Hydrosweep sind unter http://PODAS.awi-bremerhaven.de die Schiffspositionen vieler der vergangenen Fahrten

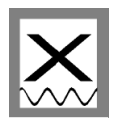

abgespeichert. Zusammenfassend eine Auflistung der vorhandenen Navigationsdaten mit Problembeschreibung:

- **Parasoundnavigation:** Im Prinzip immer verfügbar, wenn Parasound läuft, da diese direkt in die Header geschrieben wird. Probleme treten auf, wenn das 5s-Telegramm nicht zur Verfügung steht oder falsche Koordinaten in die Header geschrieben werden.
- **Hydrosweepnavigation**: Immer verfügbar, wenn Hydrosweep von der AWI-Bathymetrie betrieben wurde. Lücken treten auf, wenn technische Fehler auftreten oder während Stationen abgeschaltet wird.
- **PODAS-Navigation**: Sollte eigentlich immer vorhanden sein. Allerdings gibt es auch hier zuweilen technische Ausfälle. Bei alten Fahrten können Probleme wegen noch nicht abgeschlossener / geprüfter Datenmigration vom Vorgängersystem PODEV auftreten.

Siehe zu obiger Problematik auch den FIELAX-Bericht zur Aufarbeitung der ARKTIEF-Daten (September 2003, Dr. Matthießen, AWI). Da die Probleme bei den einzelnen Fahrten unterschiedlich sind, folgt in diesem Bericht zu der Fahrt eine Beschreibung der Interpolation der Navigation:

Grundlage für die Korrektur der Parasound-Navigation der Expedition ARKXVII/2 war die Navigation der Hydrosweep-Daten. Diese Daten lagen in verschieden bearbeiteten Zuständen vor. Die Daten mit der besten Qualität sind die Daten, die nach der Expedition am AWI editiert worden sind. Diese Daten stellen somit die Grundlage für die Erstellung der Navigationsdaten dar. Diese am AWI editierten Navigationsdaten enthalten jedoch keine Tiefen. In einem weiteren Bearbeitungsschritt wurden der Navigation Tiefenwerte zugeordnet. Diese Tiefeninformationen entstammen aus den NAK-Datensätzen, die bei der Datenbearbeitung während der Expedition an Bord der Polarstern erstellt wurden. Die am AWI bearbeiteten Daten decken nicht den gesamten Zeitraum der Parasound-Messungen ab. Der Zeitraum von 27.09.2001 08:00 Uhr bis 28.09.2001 21:46 Uhr wurde deswegen mit dem NAK-Datensatz ergänzt, der bei der Datenbearbeitung während der Expedition an Bord der Polarstern erstellt wurde. Der so erstellte Datensatz enthielt einige Positionssprünge, die jedoch bereinigt werden konnten. Ein Beispiel für derartige Ausreißer liefert die **Abbildung 1**.

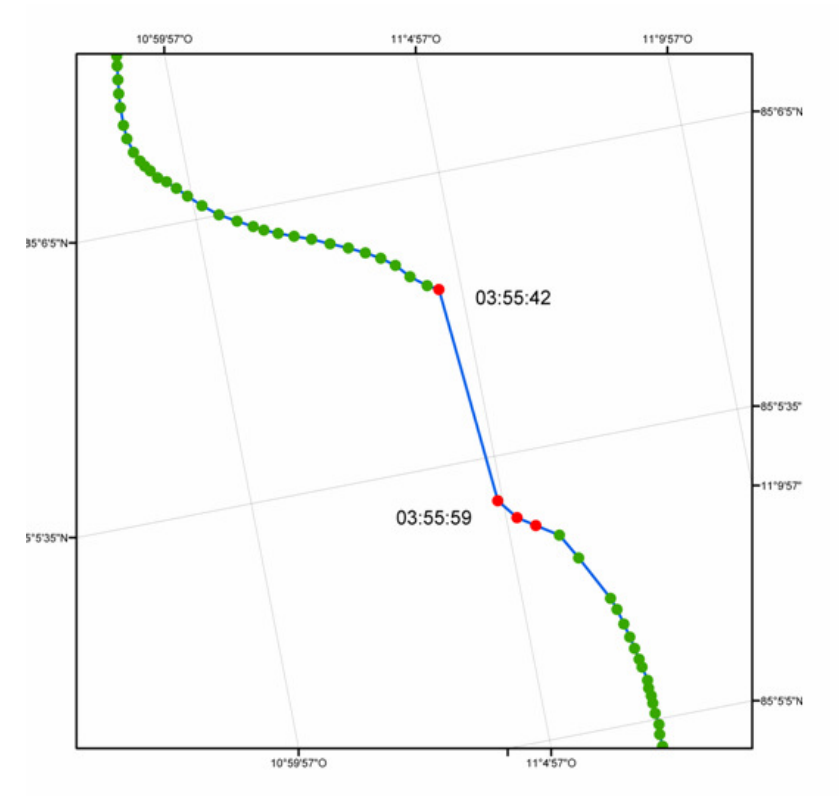

**Abbildung 1: Positionssprung der Hydrosweep-Navigation über ca. 700 m (22.08.2001).**

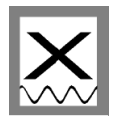

Einen Sonderfall stellt die Navigation im Zeitraum vom 06.09.2001 ca. 10:00 Uhr bis 07.09.2001 ca. 03:00 Uhr aufgrund des Aufenthaltes in unmittelbarer Polnähe dar. Viele Algorithmen, die mit geographischen Koordinaten arbeiten, sind für diese Region nicht geeignet. In diesem Fall sind die Daten aus der MINS (und damit ebenfalls die Daten aus , PODAS-System', die Hydrosweepnavigation sowie auch die Parasoundnavigation) absolut unbrauchbar, was sich zeigt, wenn man ebendiese mit den originalen GPS-TRIMBLE-Daten vergleicht. Abbildung 2 zeigt den Unterschied beider Navigationsdatensätze (GRÜN: MINS bzw. Hydrosweep; Trackverlauf mit SCHWARZ verbunden; ROT: TRIMBLE).

Für den Zeitraum 06.09.2001 05:00 bis 07.09. 05:00 wurden von uns daher die MINS- bzw. Hydrosweepdaten durch die originalen TRIMBLE-Positionen ersetzt.

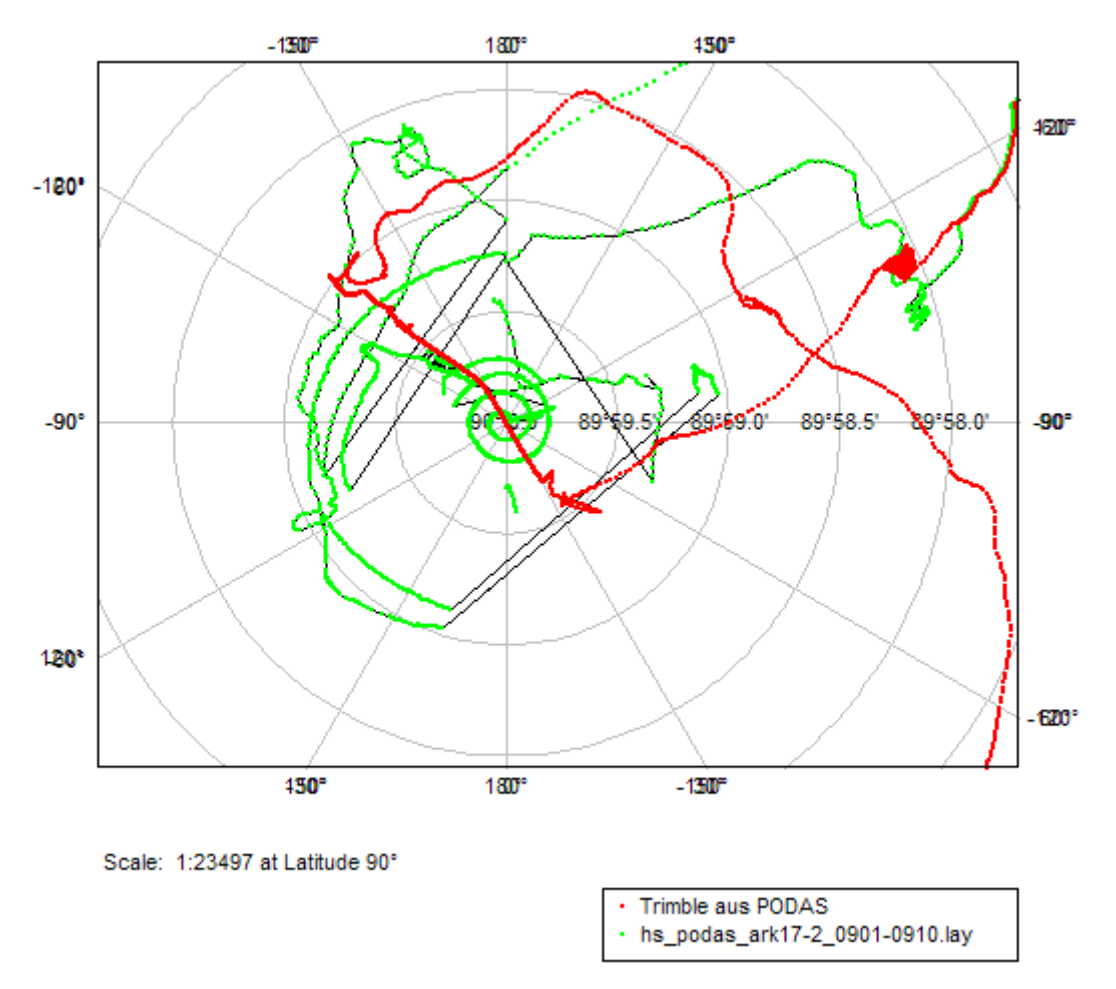

#### **Abbildung 2: Offensichtlich verkehrter Trackverlauf der MINS- bzw. Hydrosweepnavigation (GRÜN, Verlauf mit Schwarzer Linie verbunden) und ersetzte Navigation mit TRIMBLE-Daten aus PODAS (ROT).**

Der Datensatz wird außerdem von einigen Datenlücken unterbrochen. Um den Datensatz zu ergänzen, wurden Navigationsdaten aus der PODAS Datenbank verwendet. Auch der PODAS Datensatz enthält einige Ausreißer, die teilweise im Texteditor korrigiert werden konnten. Dazu gehört das Beispiel in Abbildung 3**,** bei dem vier Positionssprünge korrigiert wurden, die scheinbar durch einen Zeitfehler hervorgerufen wurden.

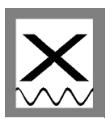

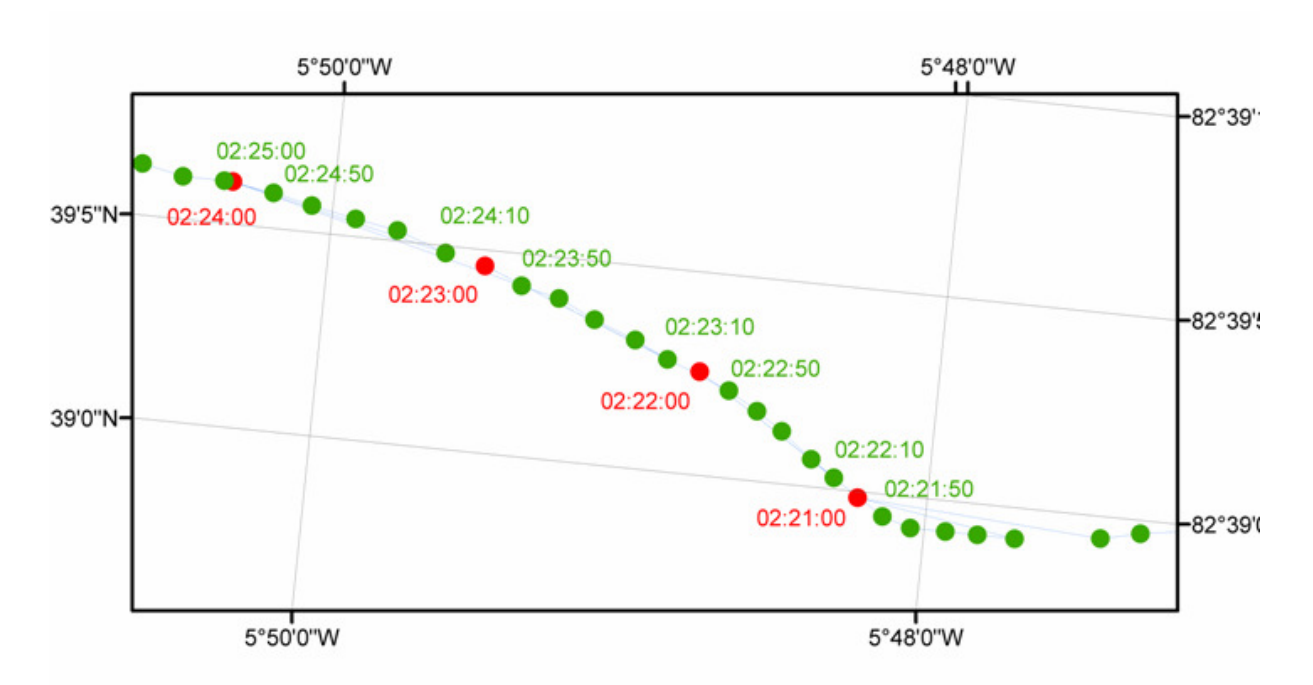

#### **Abbildung 3**: **Diese vier Ausreißer in der PODAS-Navigation (rote Punkte, 12.08.2001) wurden scheinbar durch einen Zeitfehler hervorgerufen.**

Das Beispiel in **Abbildung 4** zeigt eine Situation, bei der die PODAS-Positionen über einen längeren Zeitraum auf einem konstanten Wert einfrieren. Im Programm MBNAVEDIT wurden diese Fehler durch Interpolation korrigiert.

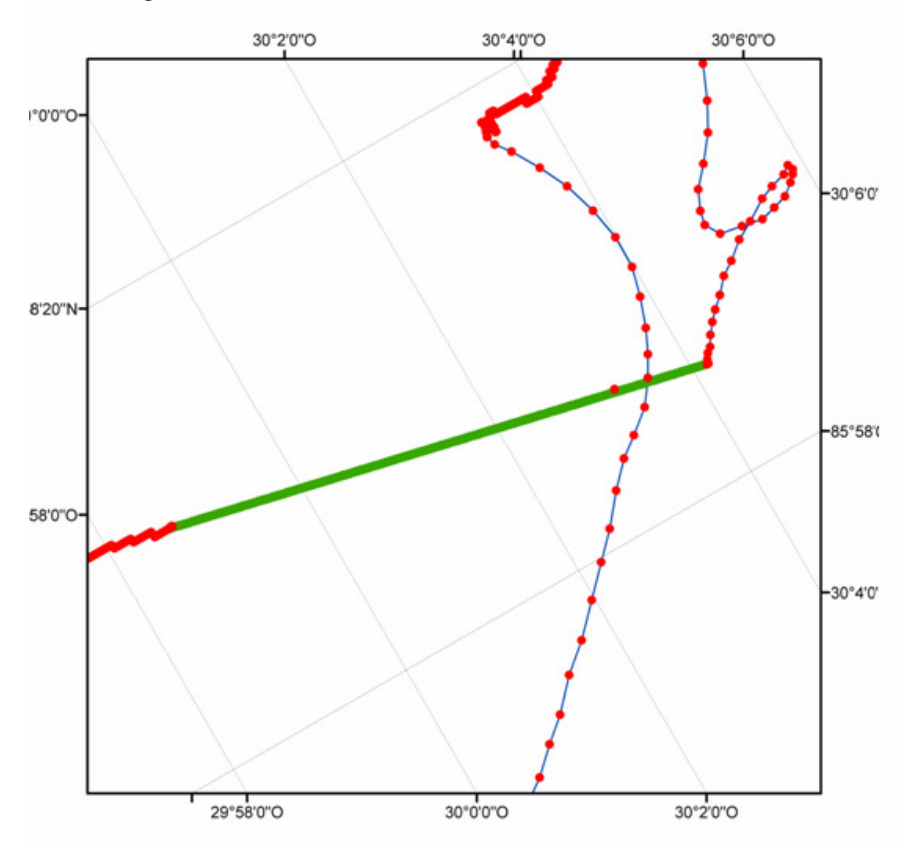

#### **Abbildung 4: Fehlerhafte PODAS-Navigation (rote Punkte, 28.08.2001), bei der die Positionen auf einem konstanten Wert stehen blieben.**

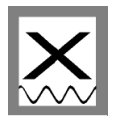

Aufgrund der verschiedenen Konfiguration der Sensoren (z. B. unterschiedlicher Nullpunkt der Hydrosweep-Navigation und der PODAS System-Position oder evtl. Zeitdifferenzen) traten an den Nahtstellen der Navigationsdaten einige Positionssprünge von bis zu 100 m auf, die im Texteditor, aber auch mit dem Programm MBNAVEDIT korrigiert wurden (siehe Abbildung 5).

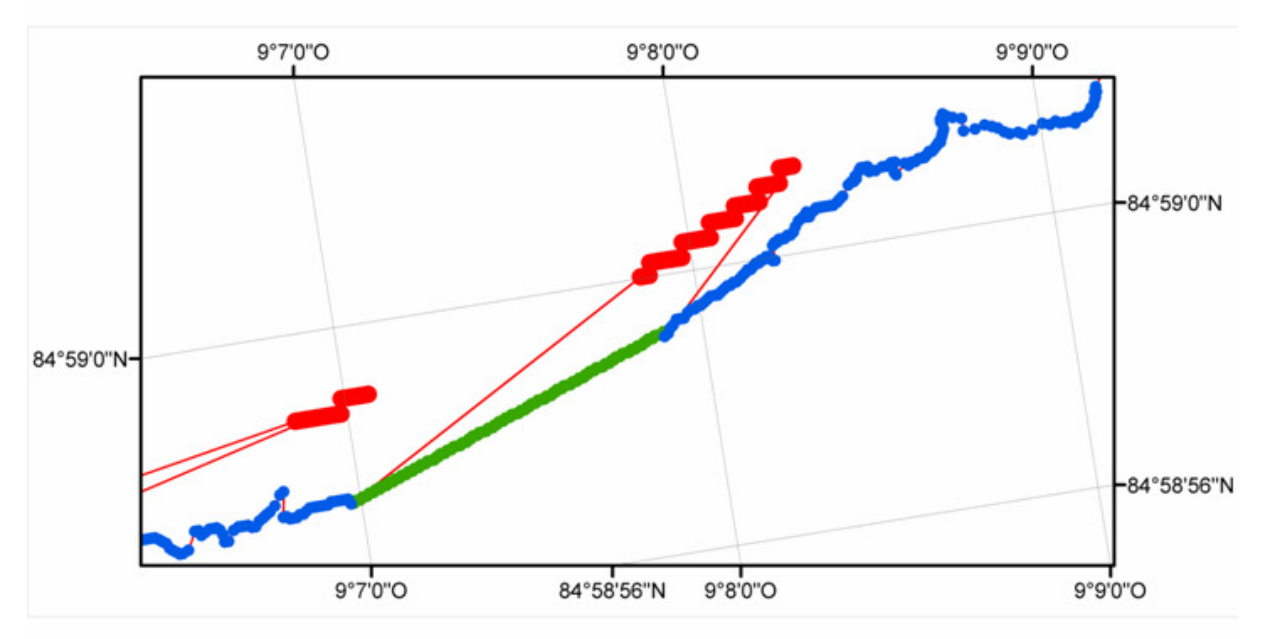

**Abbildung 5**: **Positionssprünge (08.08.2001) von ca. 100 m an den Nahtstellen zwischen Hydrosweep- (blaue Punkte) und PODAS-Navigation (rote Punkte).**

## *4. Grafik-Darstellungen mit SENT*

### **a) Allgemeines und gewählte Parameter**

Das Programm SENT ist gut geeignet zum Darstellen der PS3-Files. Für SENT haben wir zusammen mit Dr. Gerhard Kuhn einen Konsens über die Einstellungen für standardisierte Profil-Plots erarbeitet, die in einer Muster-Parameter-Datei "ARKTIEF defaults.sed" abgelegt sind (zu beziehen über gkuhn@awi-bremerhaven.de oder usbeck@fielax.de). Bei dieser Gelegenheit stellten wir fest, dass es Inkompatibilitäten zwischen der älteren (Dez.2000) und neueren Versionen des Programms SENT gibt. Dies zeigt sich folgendermaßen:

- die ältere Version liest zwar Parameter-Dateien ("\*.SED"), die mit der neueren Version erstellt worden sind, ohne Fehlermeldung ein, übernimmt aber nicht alle Einstellungen, sondern verwendet irgendwelche Defaults. Vorsicht! Dies fällt im ersten Moment kaum auf und führte gelegentlich zu sehr großen Verwirrungen!
- die Update-Version bringt eine Fehlermeldung und kann die SED-Dateien, die mit älteren Versionen erzeugt wurden, überhaupt nicht einlesen.

Man sollte **alle älteren Versionen von SENT grundsätzlich NICHT mehr verwenden**, sondern nur noch die neueste Version (Stand 05.08.2003). Trotzdem sollte man sich nach jedem Einlesen der Parameter-Datei vergewissern, dass auch wirklich alle gewünschten Optionen eingestellt sind.

### **b) Fehler in der Distanz-Berechnung und Darstellung Update 08/2003 - Programm SENT berichtigt**

Seit dem 05.08.2003 ist der Fehler in der Distanzberechnung in SENT behoben. Dr. Hanno von Lom (Hanno von Lom **10i@uni-bremen.de)** hat den fehlenden Kosinus in der Distanzberechnung eingefügt. Über ihn oder über FIELAX (info@fielax.de) kann die aktuelle Version des Programms bezogen werden.

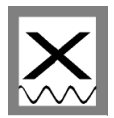

### **c) Fehler bei der Verschiebung vertikaler Achsen**

Bei starker Topographie müssen bei der gewählten Darstellungsweise in SENT teilweise sehr häufig neue Achsen gezeichnet werden. Dabei kommt es häufiger zu Darstellungsfehlern, die Achse wird um +/- 400m verschoben, obwohl dieses in den Daten selbst nicht angezeigt ist (keine Sprünge in den Headern bzgl. 'Depth Window'). Die Sprünge entfallen, wenn bei erneuter Darstellung ein größerer vertikaler Range eingestellt wird.

## **5. Zur Metainformation**

In Absprache mit AWI-Geologie und AWI-Rechenzentrum enthalten die Metadaten (Tabellen für PANGAEA) folgende Spalten:

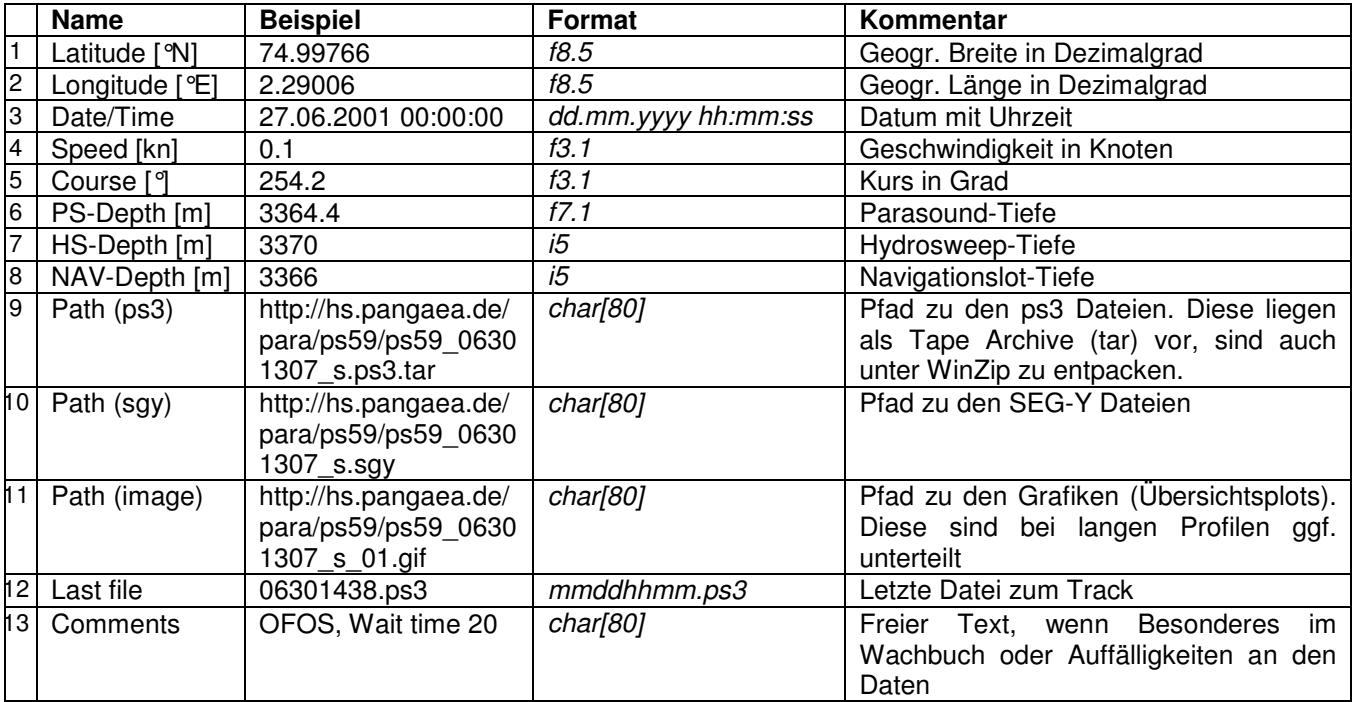

#### **Tabelle 1: Beschreibung der Metainformationen**

Die Daten wurden aus dem PODAS-System extrahiert (Werte aus ,System', d.h., incl. MINS-Daten). Aus denselben Gründen, die schon in Abschnitt 3 beschrieben, wurden auch die Metadaten von 'Lat, Lon, Speed, Course' im Zeitraum 06.09.2001 05:00 – 07.09.2001 05:00 durch die originalen TRIMBLE-GPS Daten ersetzt.

## *6.* **Korrekturen**

Datenvolumen ARKXVII/2: 23.4GB

```
-

 -

-

 -

    
Total number of files with invalid date/time : 889 ( 10.91 percent )
Total number of invalid date/time headers    : 12587 ( 1.07 percent )
Total number of files with wrong lat/longs   : 3704 ( 45.44 percent )
Total number of wrong lat/lo
                                   : 51679 ( 4.41 percent)
```
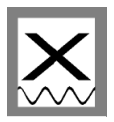

Die folgenden Abbildungen veranschaulichen die Verteilung der falschen Headereinträge. Abbildung 6 zeigt den gesamten Datensatz. In Rot sind die Parasound-Koordinaten VOR, in Grün NACH der Korrektur dargestellt.

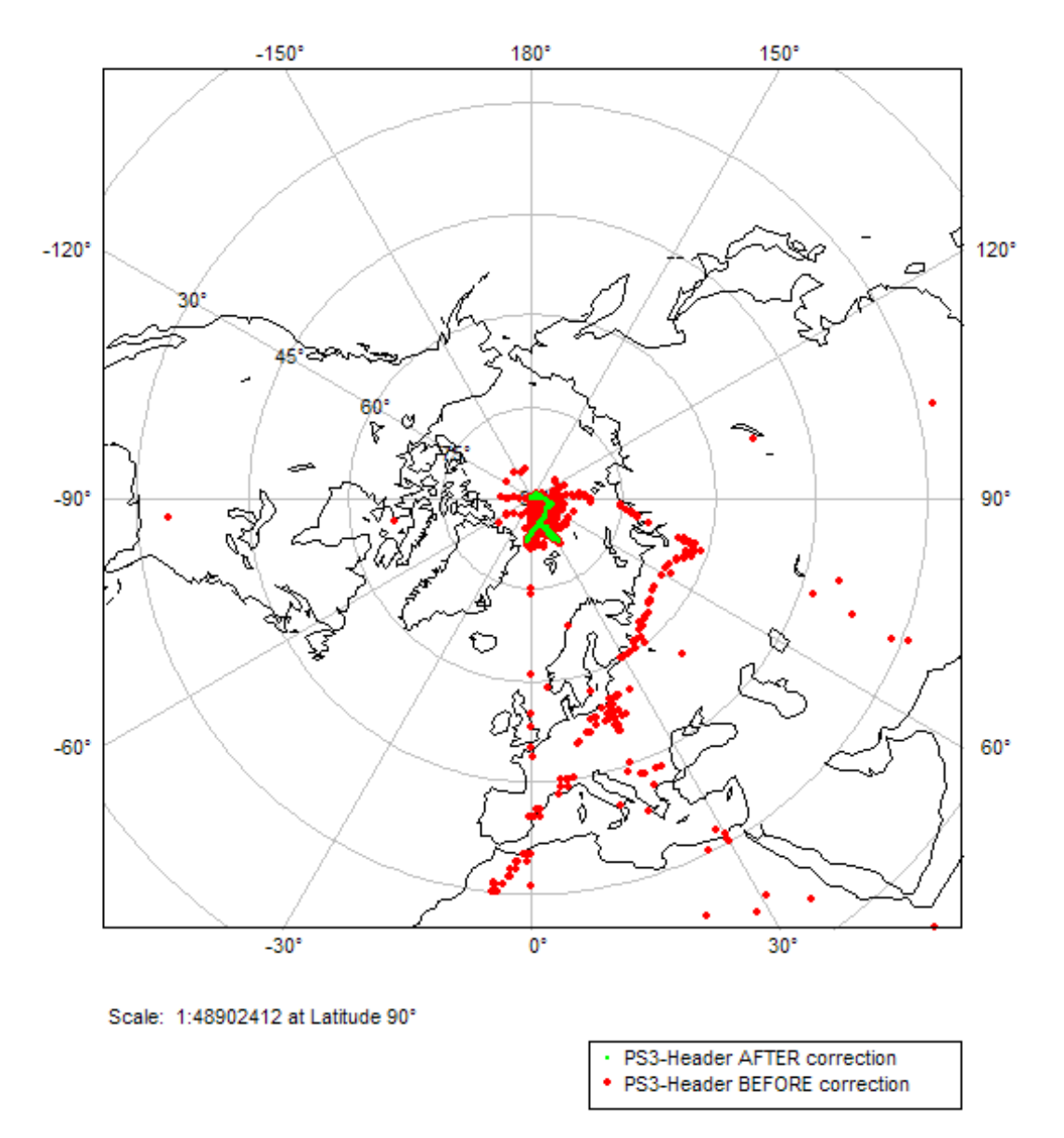

#### **Abbildung 6: Darstellung der Koordinaten der Reise ARKXVII/2 aus den Parasound-Headern. Rote Punkte sind die Daten vor der Korrektur, grüne nach der Korrektur.**

Abbildung 7 zeigt einen vergrößerten Ausschnitt aus Abbildung 6, bei dem das eigentliche Fahrtgebiet genauer zu erkennen ist. Offenbar treten neben scheinbar statistisch verteilten Fehlern hauptsächlich auf:

- 0-Einträge Longitude
- Vorzeichenfehler Longitude

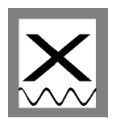

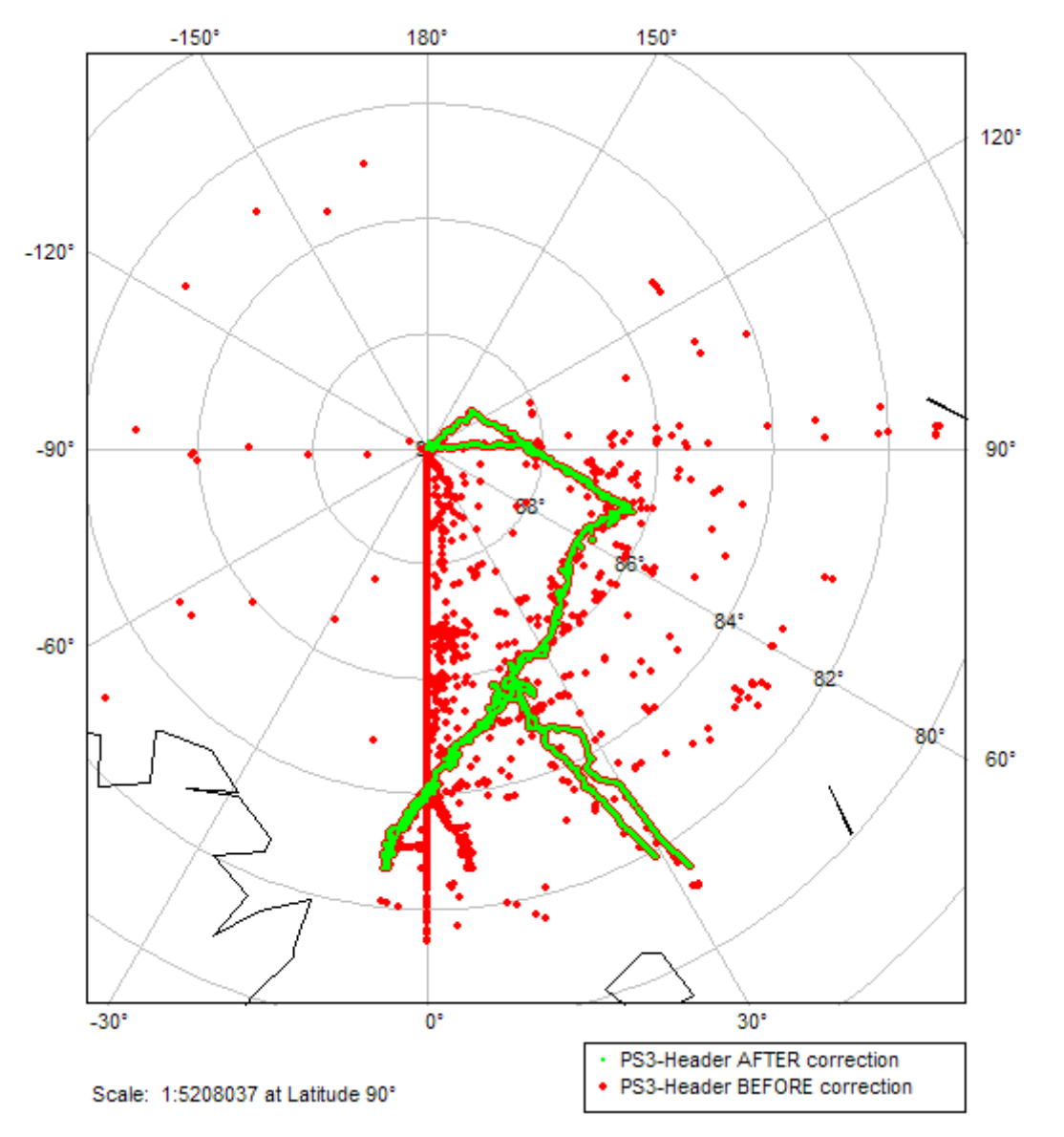

**Abbildung 7: Vergrößerung des Ausschnittes auf das Fahrtgebiet.**

Da wir nun alle Spuren nach ihrer Zeit richtig in dem NAK-File einordnen, können auch die einzelnen Lotungen (Trains) abgebildet werden. In Abbildung 8 sieht man, dass in den unkorrigierten Daten alle Spuren zu einem Train offenbar auf derselben Koordinate landen (rote Punkte), die interpolierten (grüne Punkte) haben entsprechend ihrer Zeiten unterschiedliche Koordinaten.

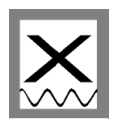

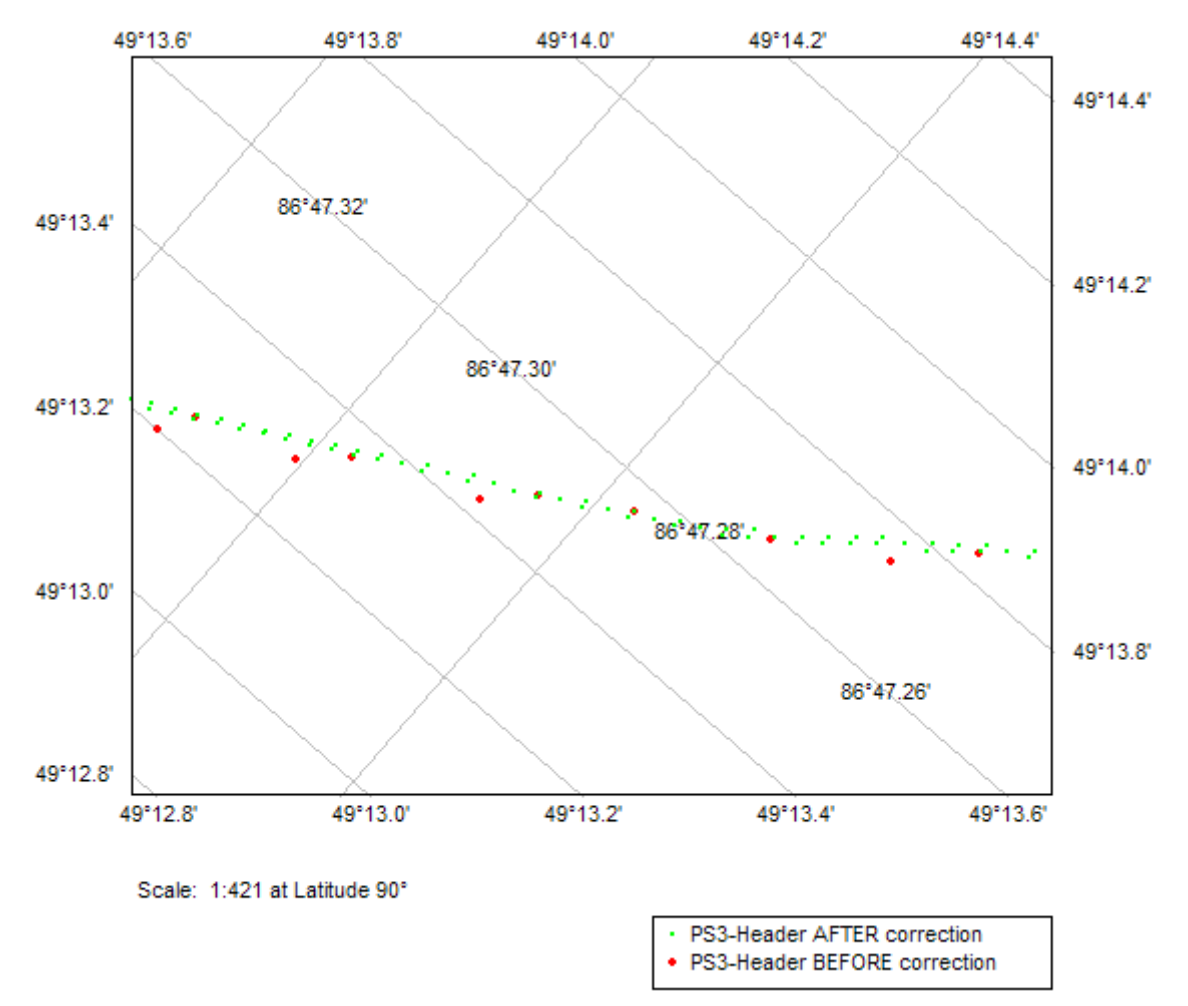

#### **Abbildung 8: Interpolierte Koordinaten in den PS3-Headern, sichtbar nun die individuellen Koordinaten innerhalb der Trains.**

Auf die Problematik der Navigation und Interpolationsalgorithmen in Polnähe sei hier nochmals hingewiesen. Die originale Fahrtroute ,kreist' scheinbar in den Nordpol hinein. Der tatsächliche Fahrtverlauf ist aus den PS/HS/MINS-Daten nicht mehr zu rekonstruieren, da sowohl die originale Parasoundnavigation als auch die Hydrosweepnavigation und die Daten aus dem PODAS-System diesen Effekt aufzeigen. Wie schon in Abschnitt 3 gesagt wurde, haben wir die Navigation in diesem Bereich daher mit TRIMBLE-Daten ersetzt. Abbildung 9 zeigt die Parasound-Header VOR und NACH der Korrektur.

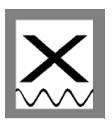

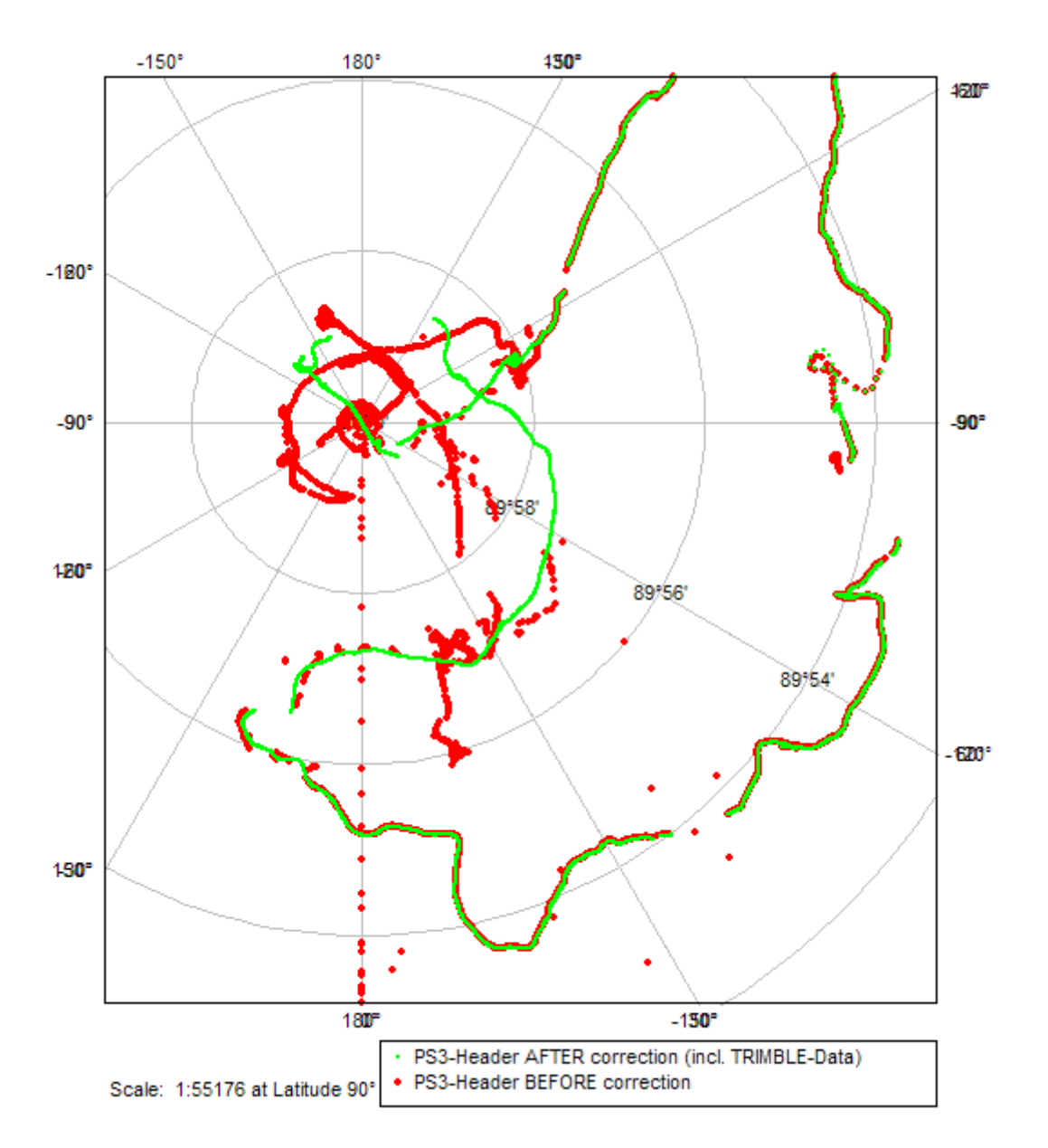

#### **Abbildung 9: Parasound Header in direkter Nähe zum Nordpol (ROT: VOR der Korrektur, GRÜN: NACH der Korrektur incl. TRIMBLE-Substitution), vergl. Abbildung 2.**

Bei einer Korrektur nur mit den Hydrosweepdaten hätten die Parasounddaten ausgesehen wie in der folgenden Abbildung 10. Es treten scheinbar Lücken in dem Datensatz auf, die aber nicht durch einen Datenausfall, sondern durch ,Fehlinterpolation' erzeugt werden. Die Daten aus direkter Polnähe nach der Korrektur mit substituierten TRIMBLE-Daten ist in Abbildung 11 dargestellt. Die verbleibenden Lücken sind auf tatsächliche Datenlücken (vergl. Abbildung 9) zurückzuführen.

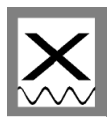

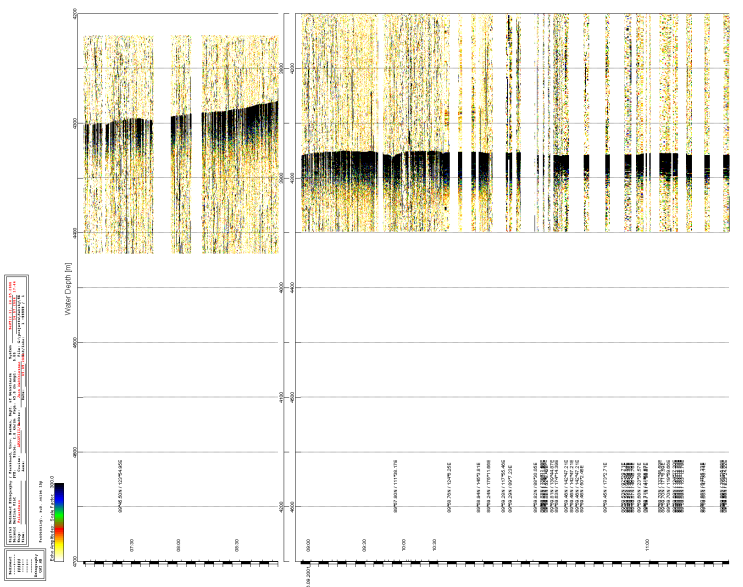

**Abbildung 10: Grafik 'ps59\_09051902\_t\_02.gif' VOR der Endkorrektur, d.h., Navigation aus Hydrosweep.**

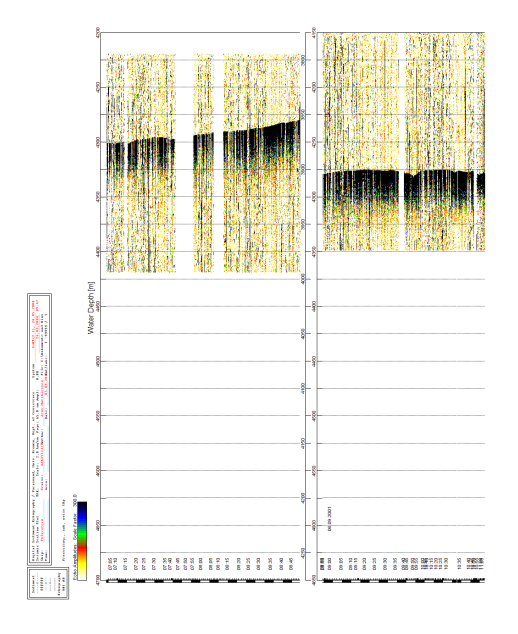

**Abbildung 11: Grafik 'ps59\_09051902\_t\_02.gif' NACH der Korrektur mit substituierten TRIMBLE-Daten.**

# **7. Verfügbarkeit**

Alle Daten liegen im AWI-Massenspeichersystem auf task.awi-bremerhaven.de unter http://hs.pangaea.de/para/ps59/. Dort liegen ebenfalls die Daten der Reise ARK-XVII/1 (weil auch 'ps59'). Die Daten dieser Reise sind diejenigen mit einem Datum ab 04.08.2001 09:00. Die Daten können auch unter www.pangaea.de über die Metadateninformation bezogen werden. Dafür bei www.pangaea.de z. B. unter , PangaVista' nach "ARK-XVII/2 Parasound" suchen. Im Metadatenfile sind im 10-Minuten Abstand Links zu den jeweiligen Datenformaten angegeben. Für die Einrichtung eines etwaigen Passwortschutzes steht Dr. Hannes Grobe als Ansprechpartner zur Verfügung.